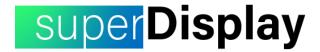

**PRESS RELEASE** 

Contact: Otto Itkonen
Software by KeloCube
kelocube@kelocube.com

## Update Adds Virtual Monitor Functionality to Android's First Pressure-Sensitive Display Mirroring App

**28 Jul 2020**: Software by KeloCube has released a major update to Superbrush, an app that turns Android devices into graphics tablets for Windows 10 via display mirroring. Where before the user was limited to mirroring a physical display, they can now use the app to extend the desktop as well. The update effectively turns the application into Android's first USB monitor app with support for pressure-sensitive styluses, such as the Samsung S Pen. To emphasize the new functionality, the app has been renamed superDisplay.

superDisplay is focused on performance and ease of use. Thanks to the wired USB connection, superDisplay does not suffer from the inherent latency and jitter introduced by most Wi-Fi links. While USB-based virtual display applications already exist for Android, many of them require the user to enable developer mode or install vendor-specific drivers before use. In contrast, the user simply needs to install the Windows driver from <a href="https://superdisplay.app">https://superdisplay.app</a> and plug their device in to start using superDisplay on most devices.

The first iteration of the app has been available for purchase on the Play Store since January 2020. During this time, the app has amassed a 4/5-star rating and received praise by many users for its performance and functionality. superDisplay adds virtual monitor functionality, display cropping via touch gestures, zero-setup USB connections and more to Superbrush and replaces it on the Play Store.

superDisplay may be downloaded and used for free for up to 3 days. After the trial, the user may purchase the app for \$9.99.

## Links

https://superdisplay.app superDisplay on Google Play superDisplay Blog

## For more information, please contact:

Otto Itkonen

Software by KeloCube

email: kelocube@kelocube.com

Twitter: @KeloCube

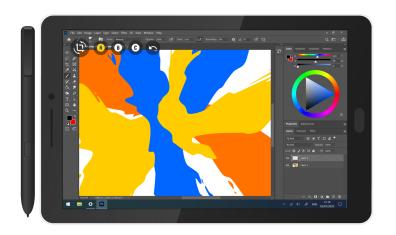